# **como saber o nome de usuário do pixbet**

- 1. como saber o nome de usuário do pixbet
- 2. como saber o nome de usuário do pixbet :futebol virtual bet365 resultados
- 3. como saber o nome de usuário do pixbet :site de aposta do ufc

### **como saber o nome de usuário do pixbet**

#### Resumo:

**como saber o nome de usuário do pixbet : Inscreva-se em condlight.com.br para uma experiência de apostas única! Ganhe um bônus exclusivo e comece a ganhar agora!**  contente:

### **como saber o nome de usuário do pixbet**

O aplicativo Pixbet é uma excelente opção para quem deseja fazer apostas esportivas de forma fácil e rápida, diretamente do seu celular. Neste artigo, você aprenderá como baixar o aplicativo Pixbet no seu dispositivo Android.

#### **como saber o nome de usuário do pixbet**

O aplicativo Pixbet oferece várias vantagens em como saber o nome de usuário do pixbet relação à versão web do site, entre elas:

- Acesso rápido às suas apostas e informações;
- Notificações em como saber o nome de usuário do pixbet tempo real sobre eventos, apostas e resultados;
- Design otimizado para a navegação via celular.

#### **Requisitos para baixar o aplicativo**

Certifique-se de que o seu aparelho atende aos seguintes pré-requisitos:

- Sistema operacional Android 5.1 ou superior;
- 50 MB de espaço disponível na memória interna.

#### **Passo a passo para baixar e instalar o aplicativo**

Siga as instruções abaixo para baixar e instalar o aplicativo Pixbet no seu dispositivo Android:

- 1. Abra seu navegador móvel preferido e acesse o site [betano esta fora do ar.](/betano-esta-fora-do-ar-2024-06-23-id-10636.html)
- 2. Role até o final da página e localize o ícone da Google Play Store.
- 3. Clique no botão **Instalar** para iniciar o download do aplicativo.
- 4. Depois que o download terminar, clique em como saber o nome de usuário do pixbet Abrir para abrir o aplicativo;
- 5. Agora, é preciso configurar as permissões para realizar a instalação:
	- 1. Abra as **Configurações** do seu dispositivo;
	- 2. Encontre e acesse a seção **Aplicativos**;
	- 3. Procure o aplicativo **Download Manager** ou **Gerenciador de Downloads** e clique na

opção **Permissões**;

- 4. Ative a opção **Permitir a fonte desconhecida**.
- 6. Agora, será possível concluir a instalação normalmente retornando à tela para continuar o processo instalado anteriomente.

#### **Conclusão**

Baixar o aplicativo Pixbet em como saber o nome de usuário do pixbet seu celular é uma opção ideal para pessoas que gostam de acompanhar e fazer apostas em como saber o nome de usuário do pixbet eventos esportivos. Agora que você sabe como fazê-lo, está pronto para começar a aproveitar os benefícios offertos pela versão móvel do aplicativo e nunca mais perder uma oportunidade de fazer apostas.

< h3>Perguntas Frequentes

#### **{{ faq1 }}**

Para baixar o aplicativo Pixbet, acesse o site oficial em como saber o nome de usuário do pixbet [jogos para ganhar dinheiro fácil](/jogos-para-ganhar-dinheiro-f�cil-2024-06-23-id-33592.html) e clique no ícone da Google Play Store no rodapé da página. Em seguida, toque no botão de download e aguarde a conclusão do download. Após isso, é preciso ativar a opção Permitir a fonte desconhecida nas configurações do celular e concluir a instalação.

#### **Está disponível no iOS?**

Atualmente, o aplicativo Pixbet está disponível apenas para dispositivos Android. No entanto, é possível acessar a versão mobile optimizada para iOS, através do navegador Safari ou Chrome no seu iPhone ou iPad.

#### [grupo de aposta pixbet](https://www.dimen.com.br/grupo-de-aposta-pixbet-2024-06-23-id-29038.html)

Qual a diferença de aposta simples e múltipla?

Simples: é uma palpite em como saber o nome de usuário do pixbet um único evento. Múltiplas : são dois ou

ais eventosem num só boletim/cupom de apostas, com o limitede até 13 acontecimentos! Para ganhar a você tem que acertar

todos os Pal

# **como saber o nome de usuário do pixbet :futebol virtual bet365 resultados**

A empresa Aviator é uma das principais fabricantes de drones e robôs de uso industrial em como saber o nome de usuário do pixbet todo o mundo. Recentemente, a Pixbet, uma das principais empresas de tecnologia e entretenimento da América Latina, anunciou uma parceria estratégica com a Aviator para o desenvolvimento de novas tecnologias de robótica.

O objetivo da parceria é combinar a expertise da Aviator em como saber o nome de usuário do pixbet robótica e engenharia aérea com a experiência da Pixbet em como saber o nome de usuário do pixbet tecnologia de entretenimento interativo. Isso resultará no desenvolvimento de robôs avançados que podem ser usados em como saber o nome de usuário do pixbet uma variedade de aplicativos, desde jogos e entretenimento até serviços de vigilância e monitoramento.

Essa parceria é um grande passo em como saber o nome de usuário do pixbet direção à integração de tecnologias avançadas em como saber o nome de usuário do pixbet nossas vidas diárias. A Aviator e a Pixbet estão comprometidas em como saber o nome de usuário do pixbet garantir que essas tecnologias sejam seguras, confiáveis e acessíveis ao público em como saber o nome de usuário do pixbet geral.

Em resumo, a parceria entre a Aviator e a Pixbet para o desenvolvimento de novas tecnologias de robótica é uma notícia emocionante para os entusiastas de tecnologia e para qualquer pessoa interessada em como saber o nome de usuário do pixbet explorar as possibilidades infinitas da robótica e da engenharia aérea.

Bem-vindo ao nosso guia completo sobre o Bet365, uma das maiores casas de apostas do mundo. Aqui, você encontrará tudo o que precisa saber sobre o Bet365 Brasil, incluindo bônus, promoções, opções de apostas e muito mais. Então, sente-se, relaxe e prepare-se para mergulhar no mundo emocionante das apostas online com o Bet365!

Neste artigo, vamos cobrir os seguintes tópicos:

- \* Quem é o Bet365 e como ele funciona
- \* As diferentes opções de apostas disponíveis no Bet365
- \* Os bônus e promoções oferecidos pelo Bet365

## **como saber o nome de usuário do pixbet :site de aposta do ufc**

# **Versão como saber o nome de usuário do pixbet português do livro de discursos de Xi Jinping sobre a modernização chinesa é publicada**

A versão como saber o nome de usuário do pixbet russo de um livro com discursos de Xi Jinping sobre a modernização chinesa foi publicada pela Editora Central de Compilação e Tradução.

O livro, compilado pelo Instituto de História e Literatura do Partido do Comitê Central do Partido Comunista da China (PCCh), reúne uma série de discursos importantes de Xi entre novembro de 2012 e outubro de 2024 sobre a modernização chinesa.

A versão como saber o nome de usuário do pixbet russo e as versões como saber o nome de usuário do pixbet inglês e francês do livro, publicadas anteriormente, ajudarão os leitores estrangeiros a obter compreensões mais profundas sobre o sistema teórico e os requisitos práticos da modernização chinesa, e são de grande importância para aprimorar o entendimento da comunidade internacional sobre o esforço conjunto como saber o nome de usuário do pixbet direção à modernização.

#### **Tabela de conteúdo do livro**

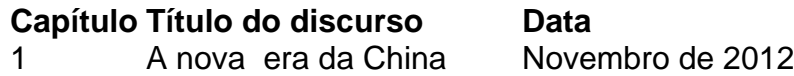

- 2 O sonho chinês Março de 2013
- 3 A modernização da China Outubro de 2024

Author: condlight.com.br

Subject: como saber o nome de usuário do pixbet Keywords: como saber o nome de usuário do pixbet Update: 2024/6/23 9:35:46